# Security Practices – ELMS Users

# **The Early Learning Management System (ELMS) is a Secure, Web-Based Data System**

ELMS is an internet site, protected by firewalls and anti-virus scanning of all DCYF servers.

### **ELMS Enforces the Following Password Criteria**

- At least 8 characters
- At least 1 or more of the following:
	- o Lower-case letter
	- o Upper-case letter
	- o Number
	- o Special character

## **Best Practices When Accessing Web-Based Data**

#### **All Staff Accessing ELMS Should Practice the Following**

- Do not send confidential data via wireless technology, email or the internet unless the connection is secure, or the information is encrypted.
- Do not store unencrypted confidential information on mobile devices, laptop/desktop computer hard drive, USB drive, CD, flash memory card or other storage media.
- Do not share ELMS login credentials.
	- o Each ELMS user should have their own unique username and password.
- Do not write passwords down or save passwords on your computer.
- Do not use public WiFi networks to access ELMS.
- Avoid unsecured websites, especially when accessing ELMS.
- Always lock your computer before leaving it unattended.
- Use a strong password to access ELMS.
	- o 12 or more characters is best.

## **Questions?**

For all ELMS technical and access questions, email ELMS support at **[ELMS@dcyf.wa.gov](mailto:ELMS@dcyf.wa.gov)**.

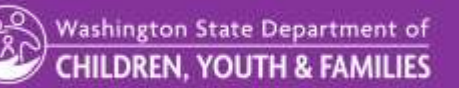